## **Wikiprint Book**

**Title: Grupowanie i filtrowanie listy zdarzeń, przypomnień i adnotacji**

**Subject: eDokumenty - elektroniczny system obiegu dokumentów, workflow i CRM - UserGuideV5/Tasks/View**

**Version: 1**

**Date: 06/02/25 12:59:40**

# **Table of Contents**

*Grupowanie i filtrowanie listy zdarzeń, przypomnień i adnotacji 3 Zmiana widoku listy 3 Czyje zadania możemy przeglądać 4* [Podręcznik użytkownika](http://support.edokumenty.eu/trac/wiki/UserGuideV5) > [Zadania](http://support.edokumenty.eu/trac/wiki/UserGuideV5/Tasks) > Grupowanie i filtrowanie listy zdarzeń, przypomnień i adnotacji

## **Grupowanie i filtrowanie listy zdarzeń, przypomnień i adnotacji**

## **Zmiana widoku listy**

Aby zmienić zakres danych w [tabeli,](http://support.edokumenty.eu/trac/wiki/UserGuideV5/Landing/Table) posługujemy się [filtrami](http://support.edokumenty.eu/trac/wiki/UserGuideV5/Search#point3) w kolumnie po lewej stronie i [wyszukiwarką.](http://support.edokumenty.eu/trac/wiki/UserGuideV5/Search#point1) Po wybraniu wartości w każdym panelu nawigacyjnym lista zostanie automatycznie przeładowana.

#### **Przykład 1**

Chcę zobaczyć zadania zlecone przeze mnie dla użytkownika Kowalska. W panelu **Dla kogo** wybieram **wszyscy**, odznaczam **własne** i **zlecone przez innych** - zostaje zaznaczony checkbox **zlecone**. W wyszukiwarce po prawej stronie nad tabelą wpisuję **Kowalska**. Lista zostaje zawężona.

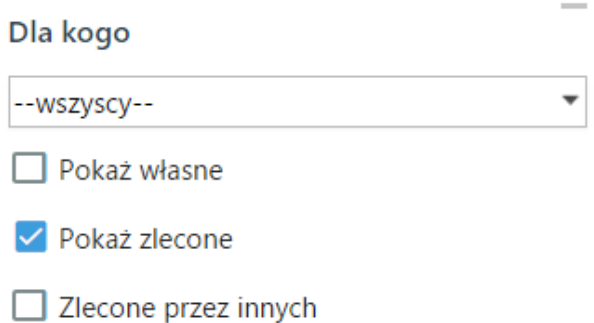

### **Przykład 2**

Chcę zobaczyć listę rozmów telefonicznych z ostatniego tygodnia pracownika Kowalska. W tym celu wybieram z listy **Dla kogo** pracownika **Kowalska**, ustawiam **zakres dat**, w panelu **Jakie wpisy** zaznaczam **Pokazuj załatwione** i wybieram kategorię **Rozmowa telefoniczna**.

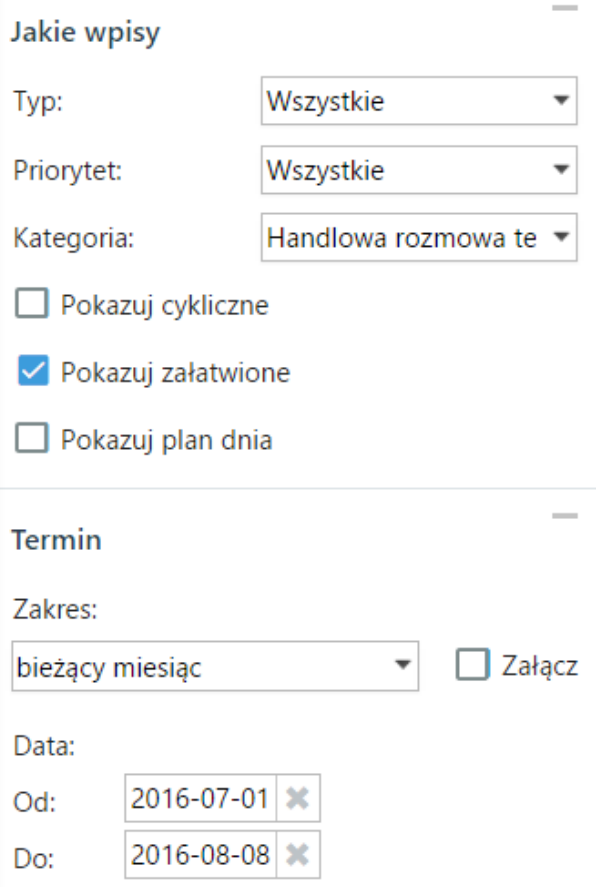

Elementy na liście możemy także grupować wg określonych kryteriów. W tym celu wybieramy z listy **Grupowanie** w nagłówku tabeli odpowiednią pozycję. Lista przeładowywana jest automatycznie.

| Grupowanie<br>Sprawa<br>Zadania<br>$\overline{\phantom{a}}$ |                                       |                      | 1-100 $\mathbb{N}$ $\rightarrow$ $\mathbb{N}$ 100 $\rightarrow$ | $\Sigma$ $\ell$ |
|-------------------------------------------------------------|---------------------------------------|----------------------|-----------------------------------------------------------------|-----------------|
|                                                             |                                       |                      |                                                                 |                 |
| DH.AK.120.15.2016 Warido Reklmacja                          |                                       |                      |                                                                 |                 |
| przygowanie umów<br>7760                                    | 2016-08-01 11:0                       | Anna Kowalska        | 3s                                                              |                 |
| $\boxed{\overline{\phantom{a}}}$ monituj<br>7761            | 2016-07-29 11:0                       | Anna Kowalska        | 3s                                                              |                 |
|                                                             |                                       |                      |                                                                 |                 |
| S.TS.161.5.2016 Awaria                                      |                                       |                      |                                                                 |                 |
| Wyjazd serwisowy<br>7749                                    | 2016-07-29 08:3                       | <b>Tomasz Scalak</b> | Handlopex                                                       |                 |
|                                                             |                                       |                      |                                                                 |                 |
| S.AS.161.2.2016 AWARIA ROBOTA GOTUJĄCEGO                    |                                       |                      |                                                                 |                 |
| Wykonanie naprawy<br>M<br>7739                              | 2016-07-27 09:0                       | <b>Tomasz Scalak</b> | Food and More                                                   | oτ              |
|                                                             |                                       |                      |                                                                 |                 |
| DZ.JN.110.1.2016 Zamówienia do dostawców                    |                                       |                      |                                                                 |                 |
| Dostawa ZD 0286/16<br>7735                                  | 2016-07-25 15:0                       | John Nowak           | Aspe Sp. z o.o.                                                 |                 |
| $\Box$ backup<br>7736                                       | 2016-07-25 14:1.2016-07-25 John Nowak |                      | Aspe Sp. z o.o.                                                 |                 |
|                                                             |                                       |                      |                                                                 |                 |
| ZI.AS.3.2.2016 BUDOWA LINII PRODUKCYJNEJ W MIASTOWICACH     |                                       |                      |                                                                 |                 |
| Rezerwacja hotelu na delegację<br>7730                      | 2016-07-25 08:3                       | Barbara Cacko        | Demo Sp. z o.o.                                                 |                 |
|                                                             |                                       |                      |                                                                 |                 |
| DM.AS.15.2016 UZUPEŁNIENIE DOKUMENTACJI TECHNICZNEJ         |                                       |                      |                                                                 |                 |
| Sporządzenie dokumentacji technicznej<br>Ħ<br>7701          | 2016-07-28 12:3                       | <b>Tomasz Scalak</b> | eDokumenty Sp. z o.o.                                           |                 |
| <b>SR</b> Omówienie etanu L<br>7691                         | 2016-07-21 12:3(                      | <b>Tomasz Scalak</b> |                                                                 |                 |

*Lista Zadania z aktywnym grupowaniem Kontrahent*

Dodatkowo możemy przeglądać zadania **aktywne** lub **usunięte**. Widok listy zmieniamy w tym przypadku klikając ikonę **Zmiana widoku listy** w **Pasku narzędzi**.

#### **Uwaga**

Czerwona czcionka oznacza, że zdarzenie jest przeterminowane.

### **Czyje zadania możemy przeglądać**

To, czyje zadania widzimy, zależy od [udostępnionych kalendarzy](http://support.edokumenty.eu/trac/wiki/UserGuideV5/Calendar/Subscribe) i [praw do jednostek](http://support.edokumenty.eu/trac/wiki/UserGuideV5/Landing/Permissions). Osoby, do których kalendarzy mamy uprawnienia - w tym **prawo do edycji** oraz osoby, do których mamy prawa, są wyświetlone na liście w panelu **Dla kogo**. W tym samym oknie określamy również typy zdarzeń, jakie mają zostać wyświetlone na liście.

# Dla kogo

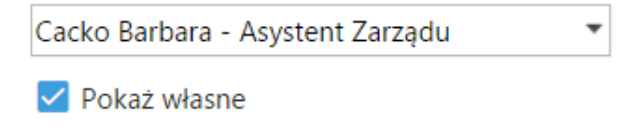

√ Pokaż zlecone

 $\vee$  Zlecone przez innych

*Grupa filtrów Dla kogo*